<span id="page-0-0"></span>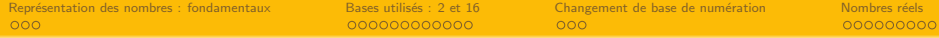

# Bases de numération

### M1103 - Architecture des équipements informatiques

Sebastien.Kramm@univ-rouen.fr

IUT R&T Rouen, site d'Elbeuf

2018-2019

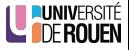

<span id="page-1-0"></span>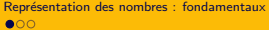

# **Sommaire**

### 1 Représentation des nombres : fondamentaux

#### Bases utilisés : 2 et 16

- [Binaire](#page-15-0)
- · Hexadécimal

### Changement de base de numération

### Nombres réels

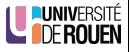

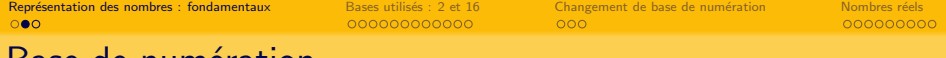

### Base de num´eration

 $\bullet$  Un signal va être représenté à un instant t par une valeur numérique (un nombre)  $N$  s'exprime dans une base de numération. Par exemple, la base 10 est celle utilisée par l'humain.

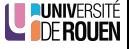

Représentation des nombres : fondamentaux Bases utilisés : 2 et 16 Changement de base de numération Nombres réels<br>Concertion des nombres : fondamentaux concertibles : 2 et 16 Changement de base de numération de nonconcerti

# Base de numération

- $\bullet$  Un signal va être représenté à un instant t par une valeur numérique (un nombre)  $N$  s'exprime dans une base de numération. Par exemple, la base 10 est celle utilisée par l'humain.
- **•** Mais le nombre en lui même est **indépendant** de sa base de numération.
- D'un point de vue mathématique, on peut convertir un nombre dans une autre base de numération, puis faire l'opération inverse : le nombre est inchangé.
- Les ordinateurs (comme les humains) représentent le nombre de façon avec un nombre de symboles fini :
	- $\pi:~$  3, 1415 , ou 3, 1415926, etc.

5 symboles

8 symboles

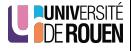

Représentation des nombres : fondamentaux Bases utilisés : 2 et 16 Changement de base de numération Nombres réels<br>Concernanties de concernanties de concernanties de concernanties de concernanties de concernanties de concer

# Base de numération

- $\bullet$  Un signal va être représenté à un instant t par une valeur numérique (un nombre)  $N$  s'exprime dans une base de numération. Par exemple, la base 10 est celle utilisée par l'humain.
- **•** Mais le nombre en lui même est **indépendant** de sa base de numération.
- D'un point de vue mathématique, on peut convertir un nombre dans une autre base de numération, puis faire l'opération inverse : le nombre est inchangé.
- Les ordinateurs (comme les humains) représentent le nombre de façon avec un nombre de symboles fini :
	- $\pi:~$  3, 1415 , ou 3, 1415926, etc.

5 symboles 8 symboles

- Conséquence :
	- $\bullet$  En math :  $a + b a = b$
	- Sur une machine :

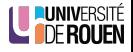

Représentation des nombres : fondamentaux Bases utilisés : 2 et 16 Changement de base de numération Nombres réels<br>Concertion des nombres réels de nombres réels

# Base de numération

- $\bullet$  Un signal va être représenté à un instant t par une valeur numérique (un nombre)  $N$  s'exprime dans une base de numération. Par exemple, la base 10 est celle utilisée par l'humain.
- **•** Mais le nombre en lui même est **indépendant** de sa base de numération.
- D'un point de vue mathématique, on peut convertir un nombre dans une autre base de numération, puis faire l'opération inverse : le nombre est inchangé.
- Les ordinateurs (comme les humains) représentent le nombre de façon avec un nombre de symboles fini :
	- $\pi:~$  3, 1415 , ou 3, 1415926, etc.

5 symboles

8 symboles

- Conséquence :
	- $\bullet$  En math :  $a + b a = b$
	- Sur une machine : ... pas toujours.

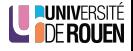

Représentation des nombres : fondamentaux Bases utilisés : 2 et 16 Changement de base de numération Nombres réels<br>Concernanties de concernanties de concernanties de concernanties de concernanties de concernanties de concer

# Base de numération

- $\bullet$  Un signal va être représenté à un instant t par une valeur numérique (un nombre)  $N$  s'exprime dans une base de numération. Par exemple, la base 10 est celle utilisée par l'humain.
- **•** Mais le nombre en lui même est **indépendant** de sa base de numération.
- D'un point de vue mathématique, on peut convertir un nombre dans une autre base de numération, puis faire l'opération inverse : le nombre est inchangé.
- Les ordinateurs (comme les humains) représentent le nombre de façon avec un nombre de symboles fini :
	- $\pi:~$  3, 1415 , ou 3, 1415926, etc.

5 symboles 8 symboles

• Conséquence :

- $\bullet$  En math :  $a + b a = b$
- Sur une machine : ... pas toujours. Par exemple :  $a=1^{100},\ b=1$

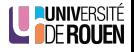

# Base de numération, symboles et alphabets

· Le mot "2387" désigne un nombre exprimé en base 10.

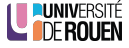

- · Le mot "2387" désigne un nombre exprimé en base 10.
- $\bullet$  Avec un symbole d'une base  $b$ , on pourra coder  $b$  valeurs.

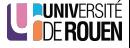

- Le mot "2387" désigne un nombre exprimé en base 10.
- $\bullet$  Avec un symbole d'une base b, on pourra coder b valeurs.
- Avec n symboles d'une base  $b$ , on pourra coder  $b<sup>n</sup>$  valeurs. Exemple : avec 3 symboles de l'alphabet  $\{0, 1, 2, 3, 4, 5, 6, 7, 8, 9\}$ , je peux coder  $10^3 = 1000$  valeurs différentes (0 à 999)

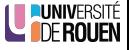

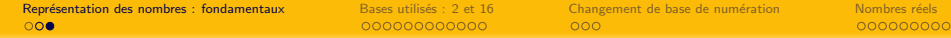

- Le mot "2387" désigne un nombre exprimé en base 10.
- $\bullet$  Avec un symbole d'une base b, on pourra coder b valeurs.
- Avec n symboles d'une base  $b$ , on pourra coder  $b<sup>n</sup>$  valeurs. Exemple : avec 3 symboles de l'alphabet  $\{0, 1, 2, 3, 4, 5, 6, 7, 8, 9\}$ , je peux coder  $10^3 = 1000$  valeurs différentes (0 à 999)
- $\bullet$  Un entier naturel a une écriture unique (si on interdit les '0' à gauche) :  $2387 = 2 \cdot 10^3 + 3 \cdot 10^2 + 8 \cdot 10^1 + 7 \cdot 10^0$

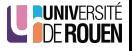

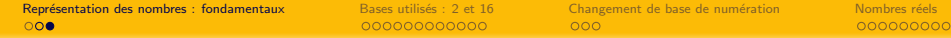

- Le mot "2387" désigne un nombre exprimé en base 10.
- $\bullet$  Avec un symbole d'une base b, on pourra coder b valeurs.
- Avec n symboles d'une base  $b$ , on pourra coder  $b<sup>n</sup>$  valeurs. Exemple : avec 3 symboles de l'alphabet  $\{0, 1, 2, 3, 4, 5, 6, 7, 8, 9\}$ , je peux coder  $10^3 = 1000$  valeurs différentes (0 à 999)
- $\bullet$  Un entier naturel a une écriture unique (si on interdit les '0' à gauche) :  $2387 = 2 \cdot 10^3 + 3 \cdot 10^2 + 8 \cdot 10^1 + 7 \cdot 10^0$

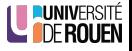

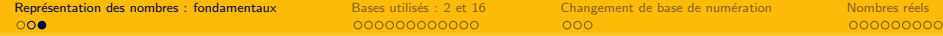

- Le mot "2387" désigne un nombre exprimé en base 10.
- $\bullet$  Avec un symbole d'une base b, on pourra coder b valeurs.
- Avec n symboles d'une base  $b$ , on pourra coder  $b<sup>n</sup>$  valeurs. Exemple : avec 3 symboles de l'alphabet  $\{0, 1, 2, 3, 4, 5, 6, 7, 8, 9\}$ , je peux coder  $10^3 = 1000$  valeurs différentes (0 à 999)
- $\bullet$  Un entier naturel a une écriture unique (si on interdit les '0' à gauche) :  $2387 = 2 \cdot 10^3 + 3 \cdot 10^2 + 8 \cdot 10^1 + 7 \cdot 10^0$  $\lambda = 2 \cdot b^3 + 3 \cdot b^2 + 8 \cdot b^1 + 7 \cdot b^0 \text{ (avec $b=10$)}$

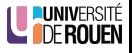

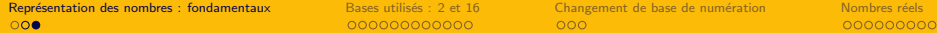

- Le mot "2387" désigne un nombre exprimé en base 10.
- $\bullet$  Avec un symbole d'une base b, on pourra coder b valeurs.
- Avec n symboles d'une base  $b$ , on pourra coder  $b<sup>n</sup>$  valeurs. Exemple : avec 3 symboles de l'alphabet  $\{0, 1, 2, 3, 4, 5, 6, 7, 8, 9\}$ , je peux coder  $10^3 = 1000$  valeurs différentes (0 à 999)
- $\bullet$  Un entier naturel a une écriture unique (si on interdit les '0' à gauche) :  $2387 = 2 \cdot 10^3 + 3 \cdot 10^2 + 8 \cdot 10^1 + 7 \cdot 10^0$  $\lambda = 2 \cdot b^3 + 3 \cdot b^2 + 8 \cdot b^1 + 7 \cdot b^0 \text{ (avec $b=10$)}$
- $\bullet$  On peut généraliser cette notation à n'importe quelle base b : (avec  $b > 0$ )

$$
n = \sum_{i=0}^{p} a_i b^i = a_p b^p + \dots + a_2 b^2 + a_1 b^1 + a_0 b^0
$$

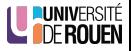

<span id="page-14-0"></span>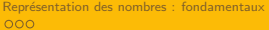

# **Sommaire**

Représentation des nombres : fondamentaux

### 2 Bases utilisés : 2 et 16

- [Binaire](#page-15-0)
- **·** Hexadécimal

Changement de base de numération

### Nombres réels

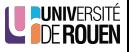

<span id="page-15-0"></span>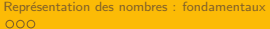

# **Sommaire**

Représentation des nombres : fondamentaux

#### 2 Bases utilisés : 2 et 16 **•** [Binaire](#page-15-0)

· Hexadécimal

Changement de base de numération

### Nombres réels

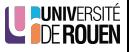

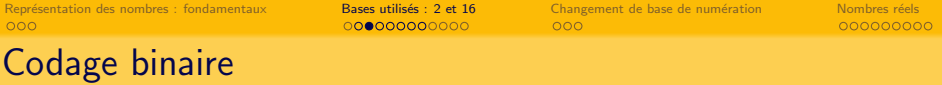

- **Les ordinateurs travaillent en interne en binaire** : l'élément de base est le chiffre binaire, le bit (BInary digiT).  $\Rightarrow$  alphabet à deux symboles : a= {'0' ; '1' }
- $\bullet$  Au niveau interne (électronique), ceci correspond à des niveaux de tensions :
	- $\bullet$  '0' : 0V
	- $\bullet$  '1' : niveau haut (en général, la tension d'alimentation des circuits intégrés, 5V ou moins)

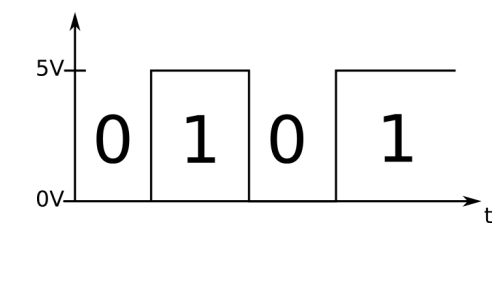

# Regroupement de bits

- Pour représenter plus d'information (=des valeurs supérieures à 2), on associe plusieurs bits en parallèle.
	- $\Rightarrow$  Avec *n* bits, on peut coder 2<sup>n</sup> valeurs différentes.
		- 2 bits  $\rightarrow 2^2 =$  4 valeurs différentes (0 à 3)
		- 3 bits  $\rightarrow 2^3 = 8$  valeurs différentes (0 à 7)
		- 8 bits  $\rightarrow 2^8 = 256$  valeurs différentes (0 à 255)
		- $16$  bits  $\rightarrow 2^{16} = 65.536$  valeurs différentes
		- 32 bits  $\rightarrow$  2 $^{32}$   $=$  4.294.967.296 valeurs différentes

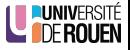

# Regroupement de bits

- Pour représenter plus d'information (=des valeurs supérieures à 2), on associe plusieurs bits en parallèle.
	- $\Rightarrow$  Avec *n* bits, on peut coder 2<sup>n</sup> valeurs différentes.
		- 2 bits  $\rightarrow 2^2 =$  4 valeurs différentes (0 à 3)
		- 3 bits  $\rightarrow 2^3 = 8$  valeurs différentes (0 à 7)
		- 8 bits  $\rightarrow 2^8 = 256$  valeurs différentes (0 à 255)
		- $16$  bits  $\rightarrow 2^{16} = 65.536$  valeurs différentes
		- 32 bits  $\rightarrow$  2 $^{32}$   $=$  4.294.967.296 valeurs différentes

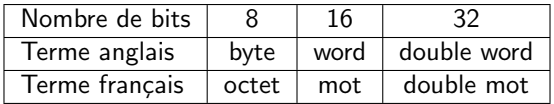

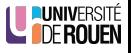

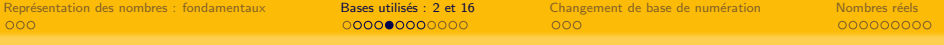

- **e** Les ordinateurs sont dotés d'unités de calcul binaire.
- L'algèbre binaire fonctionne de façon similaire à l'algèbre en base 10.
	- $0 + 0 = 0$
	- $0 + 1 = 1$
	- $1 + 1 = 10 (=2$  en base 10)
	- $1 + 1 + 1 = 11 (=3)$  en base 10)

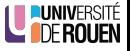

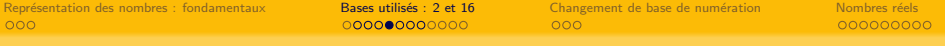

- **e** Les ordinateurs sont dotés d'unités de calcul binaire.
- L'algèbre binaire fonctionne de façon similaire à l'algèbre en base 10.
	- $0 + 0 = 0$
	- $0 + 1 = 1$
	- $\bullet$  1 + 1 = 10 (=2 en base 10)
	- $1 + 1 + 1 = 11 (=3)$  en base 10)
- On fait de l'arithm´etique comme en base 10, avec des retenues :

$$
\begin{array}{cccccc} & & 0 & & 1 & & & \\ & & 1 & & 0 & & 1 & & 0 \\ & + & & 0 & & 0 & & 1 & & 1 \\ \hline & 1 & & 1 & & 0 & & 1 & & \\ \end{array}
$$

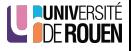

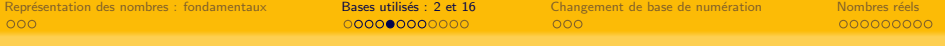

- **e** Les ordinateurs sont dotés d'unités de calcul binaire.
- L'algèbre binaire fonctionne de façon similaire à l'algèbre en base 10.
	- $0 + 0 = 0$
	- $0 + 1 = 1$
	- $\bullet$  1 + 1 = 10 (=2 en base 10)
	- $1 + 1 + 1 = 11 (=3)$  en base 10)
- On fait de l'arithm´etique comme en base 10, avec des retenues :

$$
\begin{array}{cccccc} & & 0 & & 1 & & & \\ & & 1 & & 0 & & 1 & & 0 \\ & + & & 0 & & 0 & & 1 & & 1 \\ \hline & 1 & & 1 & & 0 & & 1 & & \end{array}
$$

### Blague d'informaticien

Il n'y a que 10 sortes de personnes dans le monde :

**LE** DERO

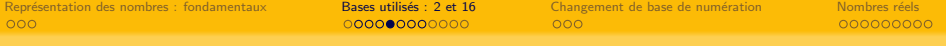

- **e** Les ordinateurs sont dotés d'unités de calcul binaire.
- L'algèbre binaire fonctionne de façon similaire à l'algèbre en base 10.
	- $0 + 0 = 0$
	- $0 + 1 = 1$
	- $\bullet$  1 + 1 = 10 (=2 en base 10)
	- $1 + 1 + 1 = 11 (=3)$  en base 10)
- On fait de l'arithm´etique comme en base 10, avec des retenues :

$$
\begin{array}{cccccc} & & 0 & & 1 & & & \\ & & 1 & & 0 & & 1 & & 0 \\ & + & & 0 & & 0 & & 1 & & 1 \\ \hline & 1 & & 1 & & 0 & & 1 & & \end{array}
$$

### Blague d'informaticien

Il n'y a que 10 sortes de personnes dans le monde :

celles qui comprennent le binaire et celles qui ne le comprennent pas.

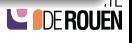

# Multiplication/ division par la base

 $\bullet$  En base 10 : pour multiplier/diviser par 10, on ajoute/enlève un 0  $(=$  on décale la position de la virgule)  $1230 \times 10 = 12300$  $1230 / 10 = 123$ 

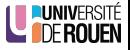

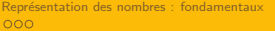

# Multiplication/ division par la base

- $\bullet$  En base 10 : pour multiplier/diviser par 10, on ajoute/enlève un 0  $(=$  on décale la position de la virgule)  $1230 \times 10 = 12300$  $1230 / 10 = 123$
- Principe identique quel que soit la base de numération !

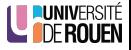

# Multiplication/ division par la base

- $\bullet$  En base 10 : pour multiplier/diviser par 10, on ajoute/enlève un 0  $(=$  on décale la position de la virgule)  $1230 \times 10 = 12300$  $1230 / 10 = 123$
- Principe identique quel que soit la base de numération !
- **E**n binaire, multiplier et diviser par 2 revient à **décaler les bits**.
	- Division par 2 : 0100.0010 /2 = 0010.0001 ↔ 66/2 = 33
	- Multiplication par 2 : 0001.1000  $\times$  2 = 0011.0000  $\leftrightarrow$  24  $\times$  2 = 48

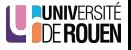

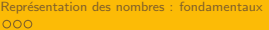

# Codage binaire

On parle de "codage en binaire naturel" :

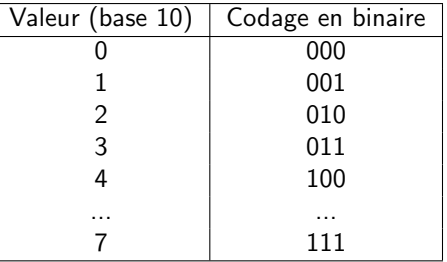

- $\bullet$  Dans un système informatique, les bits sont regroupés par 8
- . Un groupe de 8 bits s'appelle un octet.  $2^8 = 256$  valeurs possibles, numérotées de 0 à 255.

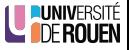

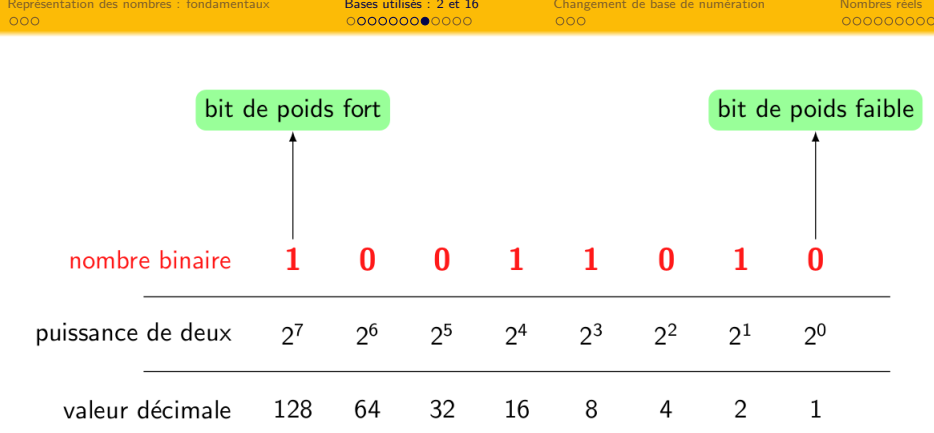

source : J. Landré, IUT Troyes

- MSB (Most Significant Bit) : "bit le plus signifiant", on dit "bit de poids fort"
- LSB (Least Significant Bit) : "bit le moins signifiant", on dit "bit de poids faible".

<span id="page-28-0"></span>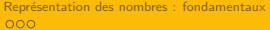

# **Sommaire**

Représentation des nombres : fondamentaux

### 2 Bases utilisés : 2 et 16

- [Binaire](#page-15-0)
- **·** Hexadécimal

Changement de base de numération

### Nombres réels

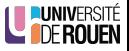

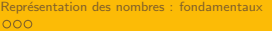

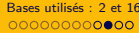

# Hexadécimal : base 16

- $\bullet$  Problème du binaire : difficile à lire par l'humain...
- Exemple : le nombre 1010101111001101 est-il plus grand ou plus petit que le nombre 1010101111101101 ?

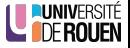

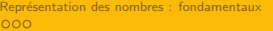

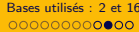

# $H$ exadécimal : base 16

- Problème du binaire : difficile à lire par l'humain...
- Exemple : le nombre 1010101111001101 est-il plus grand ou plus petit que le nombre 1010101111101101 ?
- Pour "montrer" une valeur binaire à un humain, on a donc adopté une représentation en base 16 : l'hexadécimal.
- Les 16 symboles sont les 10 du système décimal, plus les lettres A,B,C,D,E,F

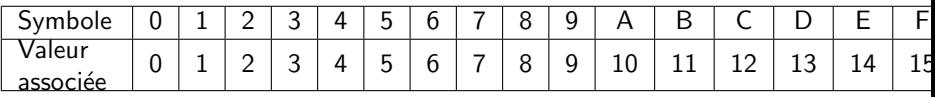

Question : Pourquoi la base 16, et pas la base 9 ou 14 ?

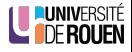

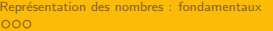

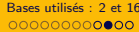

Changement de base de numération des nombres réels<br>COO et 2000 COO COO CHANGEMENT DE COO COO COO COO NOMBRES DE NUMERO NUMERO NUMERO NUMERO NUMERO NUMERO NUMERO

# $H$ exadécimal : base 16

- Problème du binaire : difficile à lire par l'humain...
- Exemple : le nombre 1010101111001101 est-il plus grand ou plus petit que le nombre 1010101111101101 ?
- Pour "montrer" une valeur binaire à un humain, on a donc adopté une représentation en base 16 : l'hexadécimal.
- Les 16 symboles sont les 10 du système décimal, plus les lettres A,B,C,D,E,F

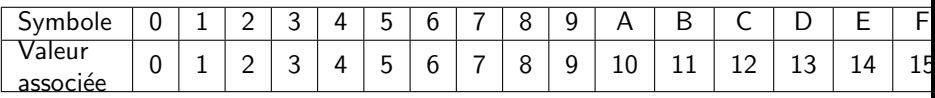

- Question : Pourquoi la base 16, et pas la base 9 ou 14 ?
- Réponse :
	- un symbole hexa correspond à quatre bits. ( $2^4 = 16$ )
	- $\bullet$  deux symboles hexa correspondent à huit bits = 1 octet.
	- Ex : AOEF45ED  $\Rightarrow$  valeur sur 8 symboles x 4 bits = 32 bits

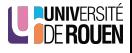

# Intérêt de l'hexadécimal

- Le codage hexadécimal permet une représentation plus compacte du binaire.
- La conversion entre binaire et hexadécimal est très simple :
	- binaire ⇒ hexa : on regroupe les bits par groupe de 4, en partant de la droite.
	- hexa  $\Rightarrow$  binaire : on utilise la table précédente.

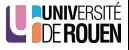

# Intérêt de l'hexadécimal

- Le codage hexadécimal permet une représentation plus compacte du binaire.
- La conversion entre binaire et hexadécimal est très simple :
	- binaire  $\Rightarrow$  hexa : on regroupe les bits par groupe de 4, en partant de la droite.
	- hexa  $\Rightarrow$  binaire : on utilise la table précédente.
- Exemple :
	- $\bullet$  10101011111001101 = 1010 1011 1100 1101 = ABCD
	- $\bullet$  10101011111101101 = 1010 1011 1110 1101 = ABED
- Notation : pour signifier la base hexadécimale, plusieurs notations peuvent être rencontrées

0xABCD ; \$ABCD ; ABCDh ; . . .

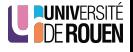

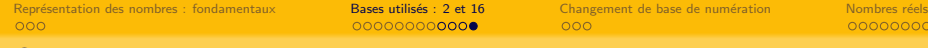

### Quand rencontre-t-on de l'hexadécimal ?

- · Quand on s'interesse (de près) au contenu d'un fichier sur un ordinateur.
- · Un fichier est une suite d'octets, dont le sens dépend de ce qui y est stocké (texte, image, son, vidéo, ...)

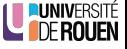

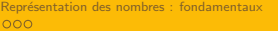

00000000C

# Quand rencontre-t-on de l'hexadécimal ?

- Quand on s'interesse (de près) au contenu d'un fichier sur un ordinateur.
- Un fichier est une suite d'octets, dont le sens dépend de ce qui y est stocké  $(texte, image, son, video, ...)$
- . Un éditeur hexadécimal montre le contenu du fichier sous forme brute (binaire), mais représenté en hexa.

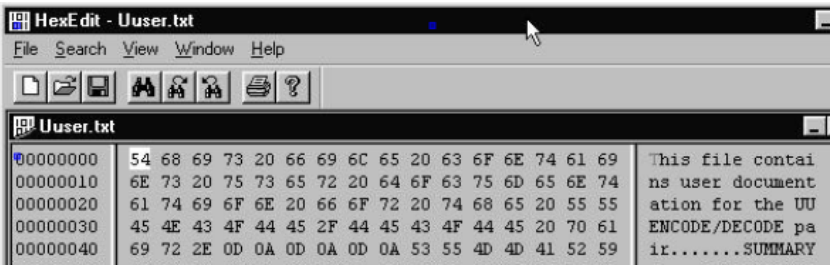

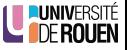

<span id="page-36-0"></span>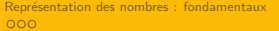

# **Sommaire**

Représentation des nombres : fondamentaux

#### Bases utilisés : 2 et 16

- [Binaire](#page-15-0)
- · Hexadécimal

#### 3 Changement de base de numération

### Nombres réels

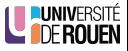

# Conversion d'une base 2 ou 16 en base 10

- $\bullet$  Le passage d'une base b en base 10 se fait toujours de la même façon, par un développement de la série des puissances.
- Exemple en base 2 :

$$
(10010001)2 = 1 \cdot 27 + 0 \cdot 26 + 0 \cdot 25 + 1 \cdot 24 + 0 \cdot 23 + 0 \cdot 22 + 0 \cdot 21 + 1 \cdot 20
$$
  
= 2<sup>7</sup> + 2<sup>4</sup> + 2<sup>0</sup>  
= 128 + 16 + 1  
= 145

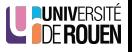

# Conversion d'une base 2 ou 16 en base 10

- $\bullet$  Le passage d'une base b en base 10 se fait toujours de la même façon, par un développement de la série des puissances.
- Exemple en base 2 :

$$
(10010001)2 = 1 \cdot 27 + 0 \cdot 26 + 0 \cdot 25 + 1 \cdot 24 + 0 \cdot 23 + 0 \cdot 22 + 0 \cdot 21 + 1 \cdot 20
$$
  
= 2<sup>7</sup> + 2<sup>4</sup> + 2<sup>0</sup>  
= 128 + 16 + 1  
= 145

Exemple en base 16 :

$$
(C3E)_{16} = 12 \cdot 16^2 + 3 \cdot 16^1 + 14 \cdot 16^0
$$
  
= 12 \cdot 256 + 3 \cdot 16 + 14 \cdot 1  
= 3072 + 48 + 14  
= 3134

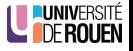

### Conversion en base 2 ou 16

 $\bullet$  Pour convertir un nombre *n* exprimé en base 10 dans une base *b*, il faut faire une succession de divisions entières par  $b$ , jusqu'à ce que le résultat de la division soit inférieur à  $b$ .

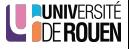

00000000C

## Conversion en base 2 ou 16

- $\bullet$  Pour convertir un nombre *n* exprimé en base 10 dans une base *b*, il faut faire une succession de divisions entières par  $b$ , jusqu'à ce que le résultat de la division soit inférieur à  $h$ .
- Exemple : soit la valeur 135, à convertir en base 2 :

$$
a_0 = 1 \begin{array}{|c|c|c|c|c|} \hline 135 & 2 & & & \\ \hline 67 & 2 & & & \\ & a_1 = 1 & 33 & 2 & \\ & a_2 = 1 & 16 & 2 & \\ & a_3 = 0 & 8 & 2 & \\ & a_4 = 0 & 4 & 2 & \\ & a_5 = 0 & 2 & 2 & \\ \hline & & & a_6 = 0 & 1 & 2 \\ \hline \end{array}
$$

- On relève le résultat de la dernière division, et l'on ajoute les restes des divisions précédentes :  $(135)_{10} = (10000111)_2$
- Remarque : pour le binaire, le premier chiffre sera toujours un 1 !

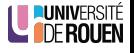

<span id="page-41-0"></span>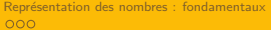

# **Sommaire**

Représentation des nombres : fondamentaux

#### Bases utilisés : 2 et 16

- [Binaire](#page-15-0)
- · Hexadécimal

### Changement de base de numération

### 4 Nombres réels

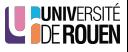

# Comment coder des décimales ?

• Rappel :  $0, 1 = 10^{-1}$ 

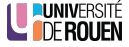

## Comment coder des décimales ?

- Rappel :  $0, 1 = 10^{-1}$
- Principe général : identique à celui utilisé pour les entiers, en étendant aux puissances négatives :

$$
n = \sum_{i=-q}^{p} a_i b^i
$$
  
=  $a_p b^p + ... + a_2 b^2 + a_1 b^1 + a_0 b^0 + a_{-1} b^{-1} + a_{-2} b^{-2} + ... + a_{-q} b^{-q}$ 

avec :

- $\bullet$  p : plus grande puissance positive du nombre,
- $q$  : plus grande puissance négative du nombre.

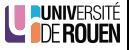

 $0$  00000000

## Comment coder des décimales ?

- Rappel :  $0, 1 = 10^{-1}$
- Principe général : identique à celui utilisé pour les entiers, en étendant aux puissances négatives :

$$
n = \sum_{i=-q}^{p} a_i b^i
$$
  
=  $a_p b^p + ... + a_2 b^2 + a_1 b^1 + a_0 b^0 + a_{-1} b^{-1} + a_{-2} b^{-2} + ... + a_{-q} b^{-q}$ 

avec :

- $\bullet$  p : plus grande puissance positive du nombre,
- $q$  : plus grande puissance négative du nombre.
- Exemple en base 10 :  $(3, 1415)_{10} = 3 \cdot 10^{0} + 1 \cdot 10^{-1} + 4 \cdot 10^{-2} + 1 \cdot 10^{-3} + 5 \cdot 10^{-4}$

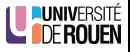

### Puissance négatives en base 2

• On étend ce principe en base 2 aux puissances de 2 négatives :

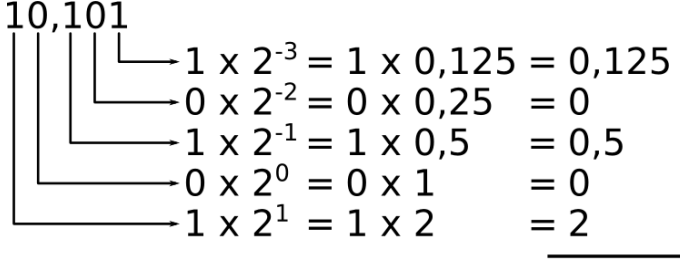

2.625

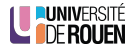

## Réels : conversion de base 10 en base 2

· On traite séparemment partie entière et partie fractionnaire

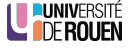

## Réels : conversion de base 10 en base 2

- On traite séparemment partie entière et partie fractionnaire
- Pour la partie fractionnaire :
	- . On effectue une suite de multiplications par 2, jusqu'à obtenir un 1.
	- A chaque étape, on garde la partie entière, et on continue avec la partie fractionnaire du résultat.
	- Puis on regroupe les bits dans l'ordre d'apparition.

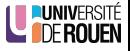

## Réels : conversion de base 10 en base 2

- On traite séparemment partie entière et partie fractionnaire
- Pour la partie fractionnaire :
	- . On effectue une suite de multiplications par 2, jusqu'à obtenir un 1.
	- A chaque étape, on garde la partie entière, et on continue avec la partie fractionnaire du résultat.
	- Puis on regroupe les bits dans l'ordre d'apparition.
- Exemple : partie fractionnaire : 0,125

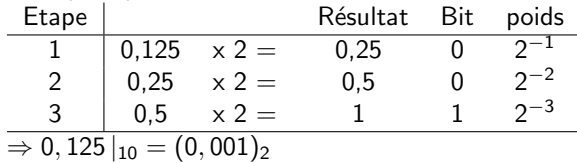

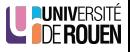

### Réels : conversion de base 10 en base 2

- On traite séparemment partie entière et partie fractionnaire
- Pour la partie fractionnaire :
	- . On effectue une suite de multiplications par 2, jusqu'à obtenir un 1.
	- A chaque étape, on garde la partie entière, et on continue avec la partie fractionnaire du résultat.
	- Puis on regroupe les bits dans l'ordre d'apparition.
- Exemple : partie fractionnaire : 0,125

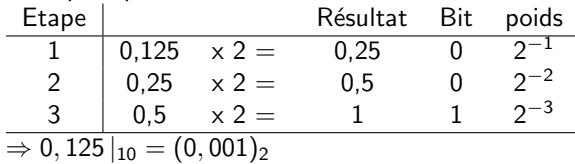

#### Remarque

En général, on arrive jamais à 1. On s'arrête à un nombre de bits donné.

**LE DERO** 

# Caractère irrationel de la conversion

#### **Théorème**

Si un nombre  $n$  a un nombre de décimales fini dans une base  $b1$ , il peut avoir un nombre de décimales infini lorsqu'il est exprimé dans une autre base b2.

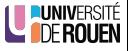

# Caractère irrationel de la conversion

#### Théorème

Si un nombre  $n$  a un nombre de décimales fini dans une base  $b1$ , il peut avoir un nombre de décimales infini lorsqu'il est exprimé dans une autre base b2.

Exemple : soit le nombre  $N = (0, 2)_{10}$  à convertir en base 2 :

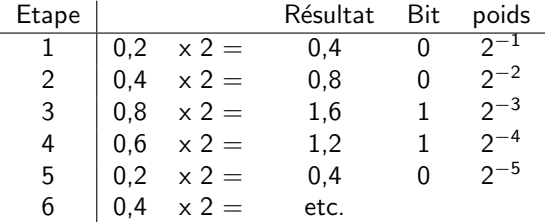

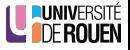

# Caractère irrationel de la conversion

#### Théorème

Si un nombre *n* a un nombre de décimales fini dans une base  $b1$ , il peut avoir un nombre de décimales infini lorsqu'il est exprimé dans une autre base b2.

• Exemple : soit le nombre  $N = (0, 2)_{10}$  à convertir en base 2 :

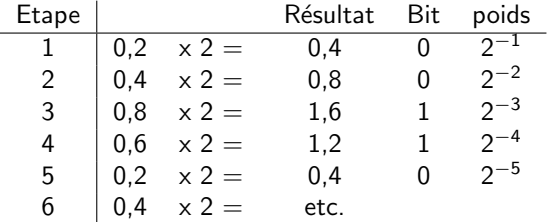

La valeur 0,2 est codée en binaire par 0,0011 0011 0011 00...  $\Rightarrow$  infinité de décimales.

 $L$   $H$   $F$ 

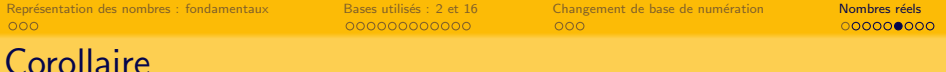

- Conséquence : une représentation avec un nombre de symboles fini dans une base  $b1$  n'est qu'une **approximation** du même nombre exprimé dans une autre base b2.
- Exemple : soit le nombre  $N = (0, 2)_{10}$ , qu'on représente en binaire sur un nombre de bits n :

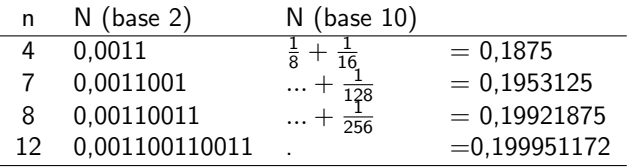

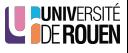

# Représentation en virgule flottante

- Tout nombre N peut être représenté en virgule flottante, dans une base de numération quelconque  $b$  sous la forme :  $\mathcal{N} = M \cdot b^E$ 
	- $\bullet$  M : Mantisse signée
	- $\bullet$  b : base de numération
	- $\bullet$  E : Exposant (entier relatif)
- Exemples :

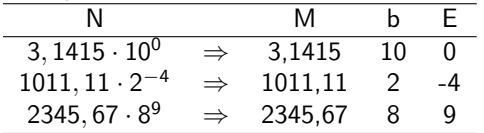

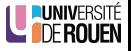

 $0000000000$ 

# Représentation en virgule flottante

- Tout nombre N peut être représenté en virgule flottante, dans une base de numération quelconque  $b$  sous la forme :  $\mathcal{N} = M \cdot b^E$ 
	- $\bullet$  M : Mantisse signée
	- $\bullet$  b : base de numération
	- $\bullet$  E : Exposant (entier relatif)
- Exemples :

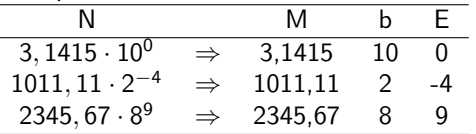

- Problème : plusieurs représentations possibles pour un même nombre.  $3, 1415 \cdot 10^{0} = 31, 415 \cdot 10^{-1} = 0, 31415 \cdot 10^{1}$
- Pour comparer des nombres, on ne peut pas ainsi comparer les mantisses et les exposants.

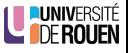

# Normalisation de la représentation

• Afin d'avoir une représentation **unique** d'un nombre, on définit le concept de normalisation :

#### **Normalisation**

Décalage de la virgule jusqu'à avoir un seul chiffre à gauche de la virgule, et ajustement de l'exposant en fonction du nombre de décalages.

- $\bullet$  Décalage vers la gauche  $\leftrightarrow$  incrémentation de l'exposant.
- $\bullet$  Décalage vers la droite  $\leftrightarrow$  décrémentation de l'exposant.

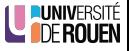

# Normalisation de la représentation

• Afin d'avoir une représentation **unique** d'un nombre, on définit le concept de normalisation :

#### **Normalisation**

Décalage de la virgule jusqu'à avoir un seul chiffre à gauche de la virgule, et ajustement de l'exposant en fonction du nombre de décalages.

- $\bullet$  Décalage vers la gauche  $\leftrightarrow$  incrémentation de l'exposant.
- $\bullet$  Décalage vers la droite  $\leftrightarrow$  décrémentation de l'exposant.
- Par exemple (avec  $b = 10$ ) :  $250.000 = 2, 5 \cdot 10^5 \rightarrow M = 2, 5, E = 5$  $0.000.004.59 = 4.59 \cdot 10^{-6} \rightarrow M = 4.59$ .  $E = -6$

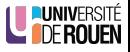

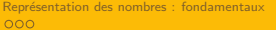

# **Exercices**

Donner l'exposant et la mantisse normalisée (base 10) des valeurs physiques suivantes (en unités SI) :

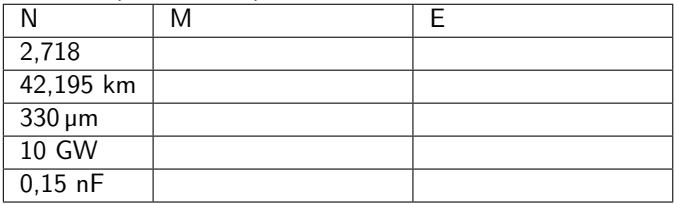

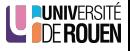

<span id="page-59-0"></span>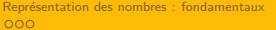

# **Exercices**

Donner l'exposant et la mantisse normalisée (base 10) des valeurs physiques suivantes (en unités SI) :

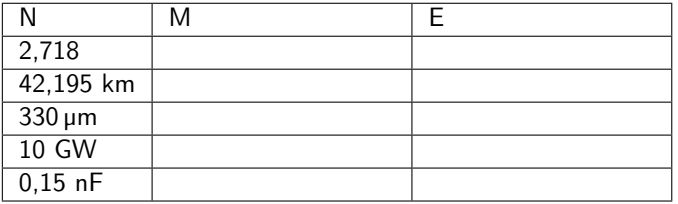

Normaliser ces nombres binaires :

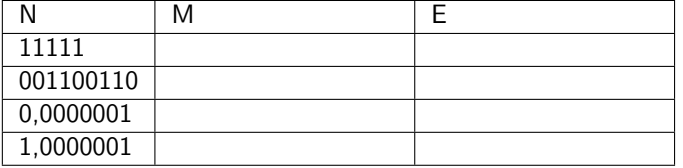

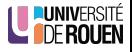